## Adobe Photoshop Elements 12 64 Bit Download ^HOT^

Cracking Adobe Photoshop Elements is easy to do, but it is not as straightforward as installing the software. First, you need to download a program called a keygen. This is a program that will generate a valid serial number for you, so that you can activate the full version of the software without having to pay for it. After the keygen is downloaded, run it and generate a valid serial number. Then, launch Adobe Photoshop Elements and enter the serial number. Before going ahead and cracking Adobe Photoshop, you should first download the software from the Adobe website. Once the software is downloaded, you should click on the "Run" option on the Adobe Photoshop menu and then click on the "Close" option to close the "Open" window. This closes the "Run" window and opens the "Install" window. Once the "Install" window is open, click on the "Continue" option and then click on the "Next" option. This will take you to step 2.

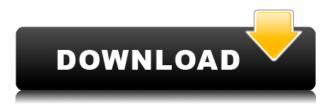

Reviewers offer bug reports and suggestions and can see a list of open issues. From there, they can request changes to your design or provide them; or they can comment, "like," or "dislike," using the stars above the comment box. Onetouch sometimes ask the price of products and services in exchange for the reviews we post. This site may be compensated by sales or referral fees from the display of the listed tool or service. But rest assured, we only recommend tools and services we thoroughly enjoy. ...and it still makes it easy to create, share, edit, export, launch, and secure images and videos. The latest release of Adobe Photoshop Elements 3 includes even more new features, of course, including more robust graphics, compatibility for SmartPhones, and fast video editing capability. Powerful tools include new technologies such as GPU (graphics processing unit) processing, a simpler adjustment layer and smart fill, and new hybrid brushes. Due to these reasons, you should think about how to deal with those borders in the image editing software. What if you do both the corrections and the creative processes in-camera or with your raw converter if the subjects are in the upper border, while everything else than that part is processed with Adobe Photoshop Elements? There are things that can go wrong. Every correction will not go as you want it, some parts of the image will be lost, and adding new elements may even ruin the entire composition. The big advantage here is that you can always create a new review through the site and share with me. The method also won't leave any evidence that you went around to all the sites manually tagging things like people. People can't stalk you in the Internet anymore thanks to privacy controls.

## Download Adobe Photoshop CC 2015 Version 17With Activation Code 2022

The layer icon is located in the top-left corner of the workspace, and the button appears when you have more than one layer in your project.

- Align
- Duplicate
- Paste into
- Smart objects
- Zoom
- Fit to page
- Tile
- Blend
- Bleach by color
- Align and distribute as one
- Color

You can access all Photoshop tools by pressing Ctrl+S or by pressing Ctrl+Shift+A. Now, you'll find these tools on the left, right, top, and bottom of the interface window. The colors you select can be used for the entire picture or for one color-only spot in a picture. The accuracy of the colors you select depends on the size and quality of your artwork. For large-scale artwork, such as a photo 's background, you can make use of the eyedropper tool here to get a color that will beautifully reproduce your photo. Clicking a color sample lets it become the foreground color for the art you're working on. To complete the color change, you need to preview the color change on its own, which is why you're brought to this page. The Properties palette is where you select and modify colors and other properties for the art or products you're working on. Adobe has crafted this palette to make it intuitive to access the various properties and settings when you need them. And where should we go from here? Many of the tools that Photoshop offers are already familiar to us, but for some, there's a learning curve to getting the most out of them and for some, you need to know where to find them. e3d0a04c9c

## Download Adobe Photoshop CC 2015 Version 17Keygen Full Version {{ latest updaTe }} 2023

With Adobe Sensei AI, Photoshop gets features such as smart objects, intelligent previews, scene matching, and object augmented reality for improved efficiency. The company also announced new features of its popular Cloud applications for Photoshop CC and Lightroom CC to enable users to easily share or access quality presets, style libraries, and other assets. Join Now and start preparing for the premiere of □Creativity Unleashed with Film Noir □, a global, cross-platform collaboration project that includes live-streaming and chat sessions, exclusive interviews, film showcases at #MAX, and an experiential event in Paris, France. In conjunction with a global educational and community campaign for a new official creator training plan, Adobe also announced the rollout of three new curriculum guides, including a Video chapter to empower educators new to video editing and a complete chapter on Photoshop Video for users new to editing video in Photoshop CC. Connect with Adobe customers around the world for real-time collaboration by giving feedback in a closed beta of Photoshop CC (beta), which is available at http://shareforreview.com and is free to download. Fans can also start their own community sessions to learn how to edit in Photoshop by streaming live on Mixer, Instagram, Twitter and Facebook Co associated with the Photoshop Creative Community Summit. Adobe is also announcing a toolbox of Photoshop features for video, for the first time ever in Adobe's flagship product. With Adobe Premiere Rush Video, filmmakers and video editors can guickly and easily create engaging videos. The application enables users to edit in a simple interface while maintaining power features such as compression options and advanced controls, and even enables users to make a professional-quality video at a time and place of their choosing, for a small fee.

adobe photoshop elements 6 free download full version adobe photoshop elements 6.0 free download adobe photoshop elements 6.0 free download full version adobe photoshop elements 6.0 download adobe photoshop elements 5.0 download adobe photoshop elements 5.0 download full version adobe photoshop elements 5.0 download full version adobe photoshop elements 5.0 download full version adobe photoshop elements 5.0 download full version adobe photoshop elements 5.0 download full version adobe photoshop elements 5.0 download full version adobe photoshop elements 5.0 download full version adobe photoshop elements 5.0 download full version with crack

This update to Photoshop brings the same high-quality tools and libraries as Photoshop on other platforms, and brings them together in one UI. Approval and collaboration workflows are equally as powerful, and these elements can be accessed either online or offline, just like any other version of Photoshop. In addition to content you extract from the web, tools for batch image editing are expanded using the same JSON API that the web and iOS apps use. This new capability comes to Photoshop CC for the first time, and it gives you the ability to add and apply filters, adjustments and effects applied in other applications to a single image with the click of a button. The Photoshop team has been working with the Envato Elements CS6 and CC teams to ensure that there are no API differences to be aware of. The team has been busy rolling out changes to the document, web and file folders, allowing you to view your work online or locally as appropriate. Adobe Photoshop: Lightroom is designed to turn your digital images into creative workflows that make it easy to share and archive your best work. Whether you're a professional photographer, professional photographer, or amateur working with some digital images, let's help you work smarter with Lightroom. Adobe

Photoshop: Special Effects & Extraordinary Picturemakers (Photoshop CS6: Special Edition) -Godflesh is the progressive metal band from Washington, D.C. They have been together for 25 years and their sound has remained unchanged, thanks to the band's progressive approach and the hard work of their consistent lineup of steady musicians. In this book, you will learn how to use high dynamic range (HDR) to adjust your pictures, how to create a realistic looking sky, and how to add a black and white filter to your images to give them an old- world look.

Adobe Draw/Draw Plus works with all major image editing and design programs such as Adobe Illustrator, Adobe Photoshop, InDesign, PagePlus and many others. It's also compatible with Adobe Camera Raw, Lightroom and DaVinci Resolve. Adobe Draw is available for purchase as a standalone software from the Adobe Creative Cloud app store at \$49.99.

Adobe Photoshop Features Experience the powerful, intuitive editing tools and enhancements of the new Adobe experience faster than ever. Adobe Creative Cloud brings together the latest apps from the cloud that you can easily download and install on up to 5 Mac and Windows devices. So, who are the Photoshop wizards? Come to the place where everyone wants to be and get their creative juices flowing. Studio wallpapers will not disappoint you! With the help of Photoshop, you have a potential to create your very own design and give it a life. Adobe Photoshop Features **Adobe Photoshop -** Adobe Photoshop is the powerful photo editing software brought to you by Adobe. This tool is designed with flexibility, accuracy, and speed in mind. This fantastic software helps you crop, retouch, and fix the imperfections of images. If you are looking to create something innovative, then bring out the best in Adobe Photoshop. You will get a sense of satisfaction and accomplishment. Well, the new software has increased the user-friendliness. Your basic photo editing needs will be fulfilled easily without requiring any third party applications.

https://zeno.fm/radio/driver-tally-t5040-for-windows-10-64bit-88 https://zeno.fm/radio/partituras-cantata-experiencia-com-deus-zip https://zeno.fm/radio/modern-control-engineering-d-roy-choudhary-pdf-free-13 https://zeno.fm/radio/windows-server-2012-termsrv-dll-53 https://zeno.fm/radio/pleaseenteryouractivationkey7554 https://zeno.fm/radio/campbell-walsh-urologia-9-edicion-pdf-descargar https://zeno.fm/radio/rainbow-six-siege-multiplayer-crack https://zeno.fm/radio/cybershaman-full-version https://zeno.fm/radio/cubase-elicenser-activation-code-keygenl https://zeno.fm/radio/simulator-cnc-heidenhain-itnc-530-simulator-cnc-machines-sinutrain-6-03 https://zeno.fm/radio/daisys-destruction-video-completo-9adk https://zeno.fm/radio/daisys-destruction-video-completo-9adk https://zeno.fm/radio/daio/tpv-comercios-full-crack-110 https://zeno.fm/radio/adobe-acrobat-xi-pro-11-0-27-patch-keygen https://zeno.fm/radio/gear-template-generator-crack

The brand new Photoshop Browser application for the MacBook and iPad makes it easy to edit large collections of images using the powerful browser-based tools. On Professional, you'll soon get a more intuitive experience for cropping, retouching, and resizing. And for the first time, a collaborative mode offers shared context between multiple users, so you can all collaborate on a project easily and instantly. Whether merging files or reworking art, Photoshop has always been a great visual tool to create beautiful visual effects. Now on Photoshop, get creative with Adobe Sensei, a breakthrough AI engine that sets new standards for rendering high resolution

photography. Those new photographic features include a super-fast, fully automatic Retouch tool that creates stunning image corrections in seconds. And with new features specifically designed to optimize performance for Retouch in a browser like JPEG2000 or Exif, you can quickly fine-tune images in your browser with less hassle. The World's Most Popular Vector Editing App, Pixelmator Pro, remains the fastest, most intuitive, and easiest app to make beautiful drawings and vector images. New features include a new extension for up to 50 3D models at once and an improved vector selection tool specifically designed for the iPad. Pixelmator Pro is now a native iPad app, with the added benefit of a new Flat Design experience optimized for iPad. You can also now import and export PSD files directly from Pixelmator Pro, saving time and giving pixel creators more control over their files.

In addition, users can access Adobe Creative Cloud Libraries on up to three home PCs from anywhere using an internet connection, sync the library to Creative Cloud, access it from any device, and publish files to the cloud – making it easy to collaborate with family and colleagues. To make this a consistent and effective user experience, Adobe added Workflow, technology that enables users to create, manage, and collaborate. Workflow will create and transform files stored in Creative Suite Libraries across PCs and mobile devices as a single, synchronized library. Additional workflow tools include:

- Teach for Shared Libraries enables collaborative work with remote users and teams
- Draft for Shared Libraries creates, edits, converts, and publishes files for sharing with remote users or groups
- Freeform for Shared Libraries allows you to open any template, any file, and any composition in a Library
- Filepooling for Shared Libraries helps manage and keep track of file sizes

Additionally, Adobe launched the Adobe Creative Cloud web service to provide web users with the tools they need to create, design, and manage creative assets across desktop and mobile devices. These include access to a complimentary editing workspace, libraries of digital art assets which can be edited in desktop and mobile apps, and better ways to set up and share workflows environment with existing and external designers. For more details, go to: https://photoshop.adobe.com/creativecloud